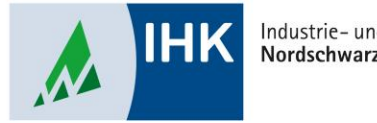

Industrie- und Handelskammer Nordschwarzwald

# **Vertragsmanagement**

**Änderungsvertrag erstellen**

Stephan Gumsheimer, Stand: 23.02.2023

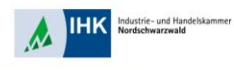

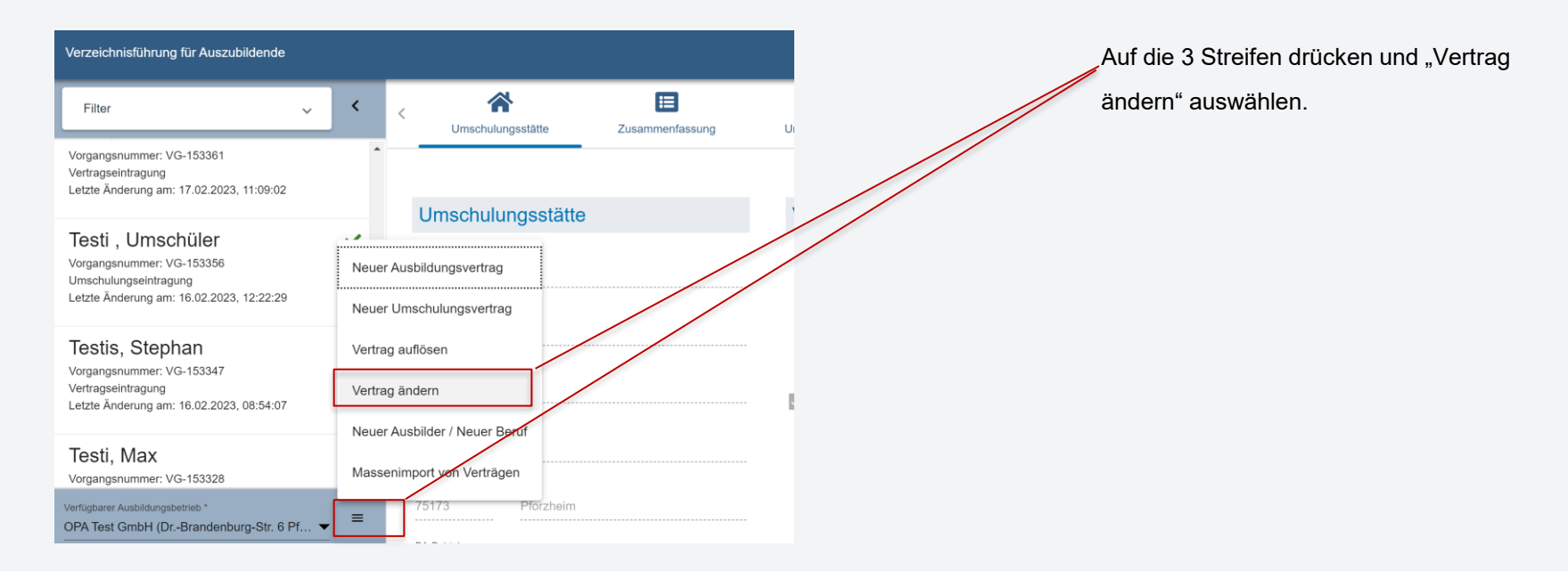

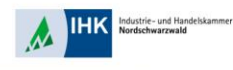

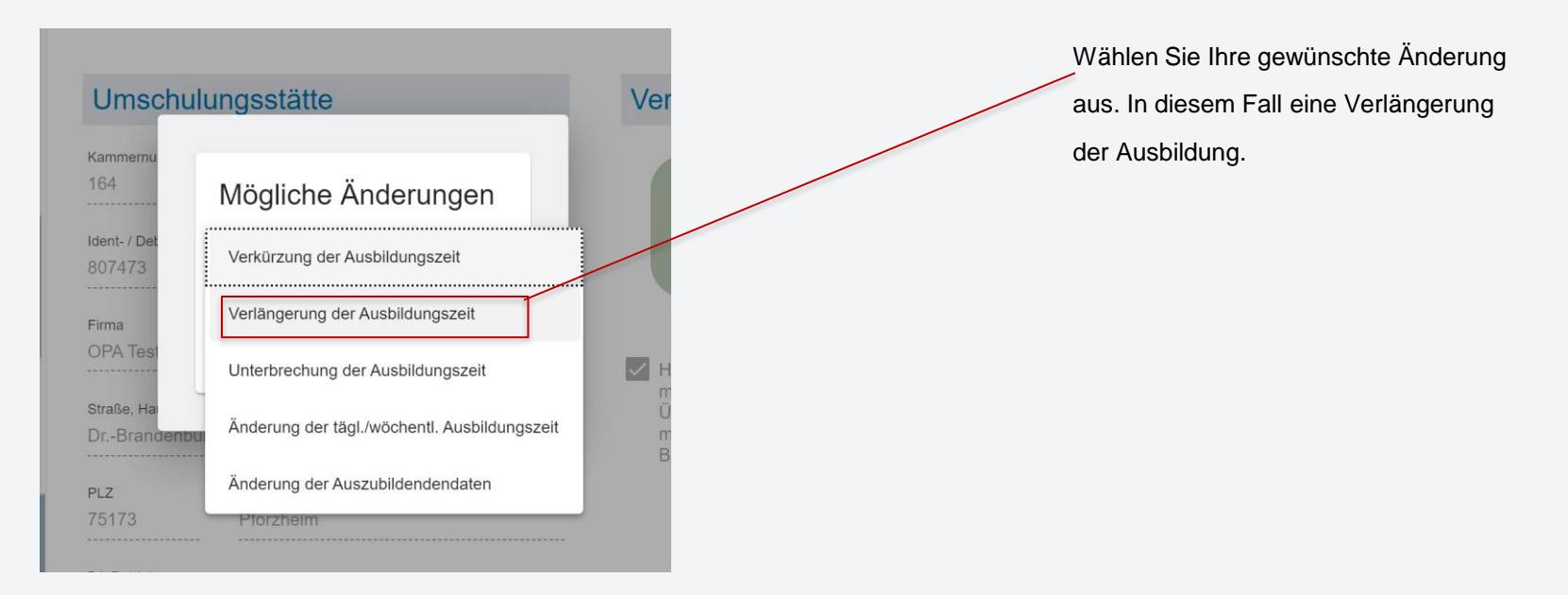

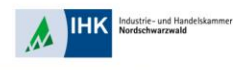

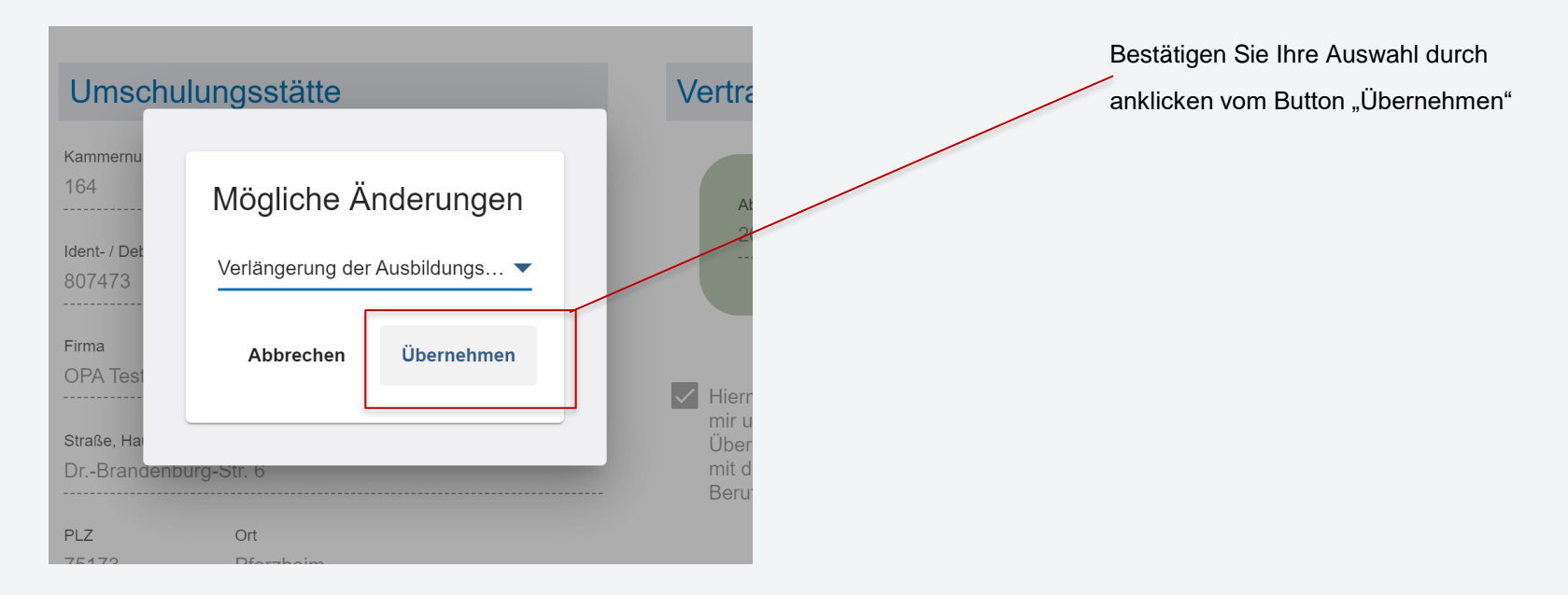

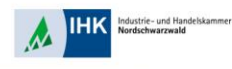

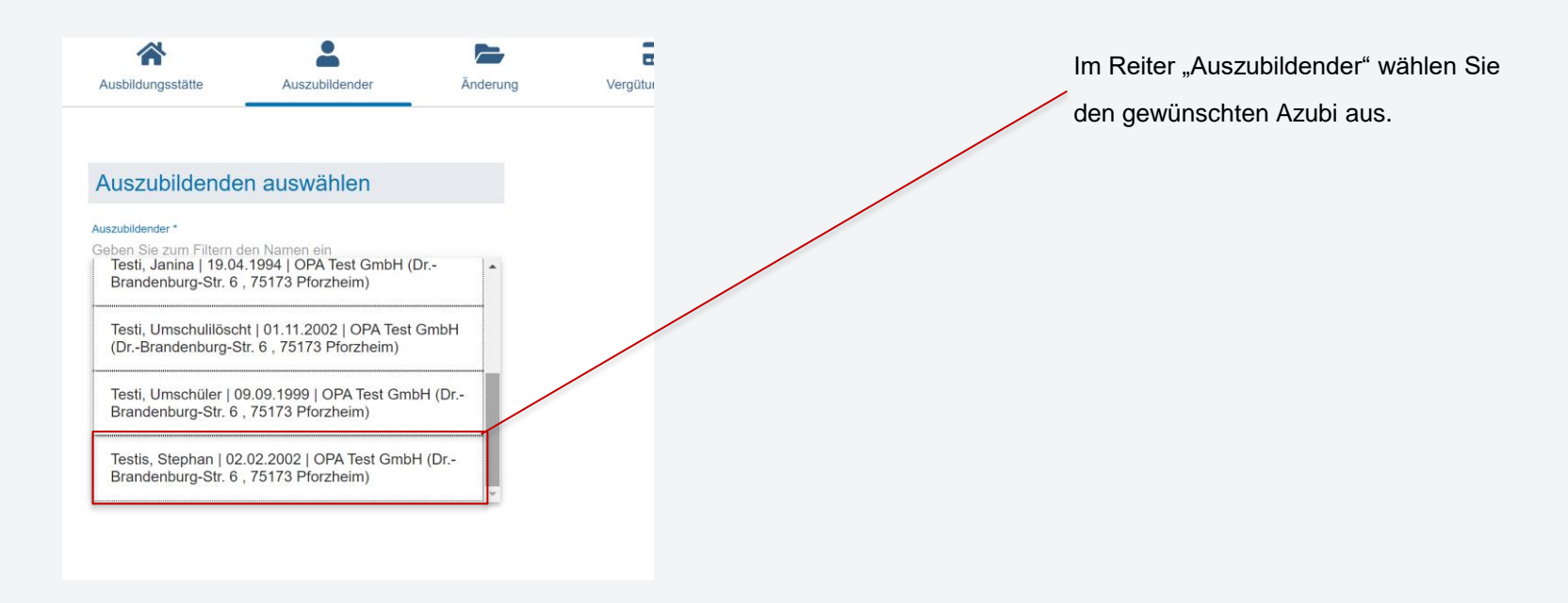

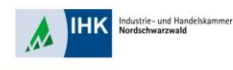

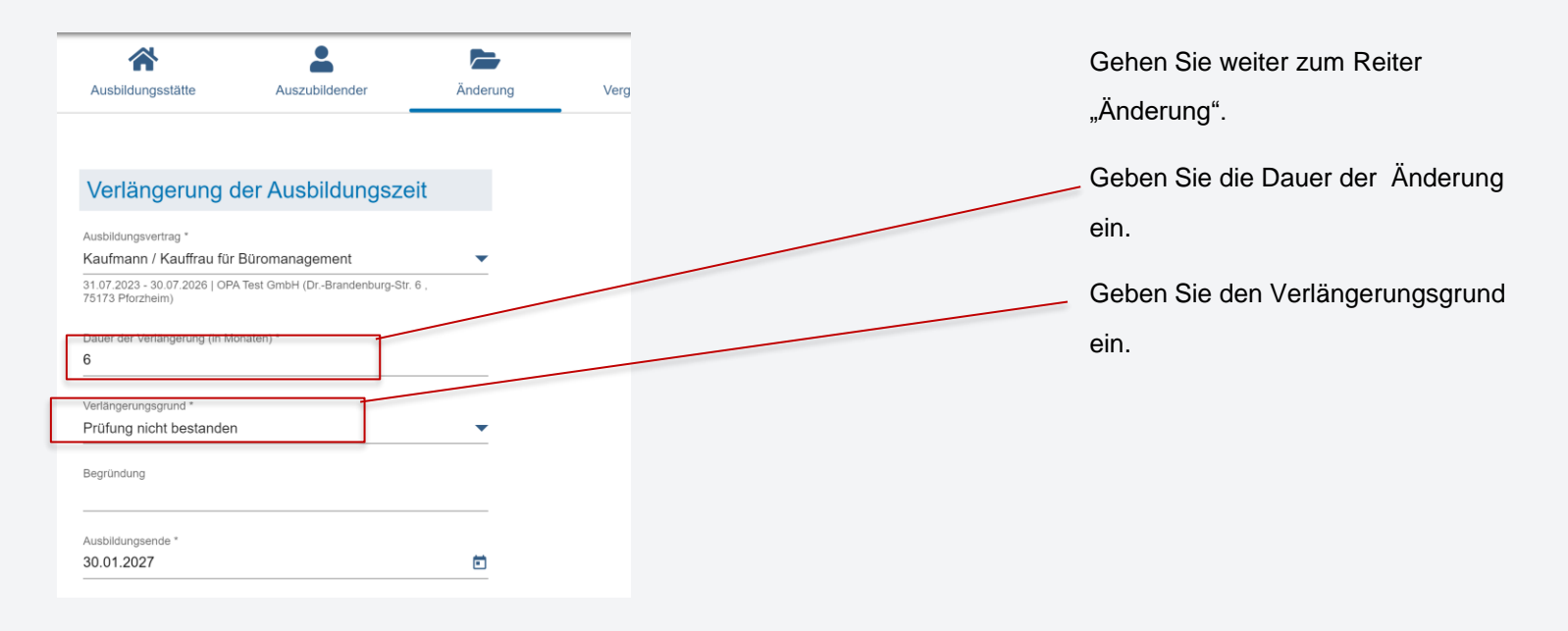

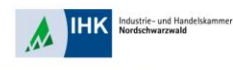

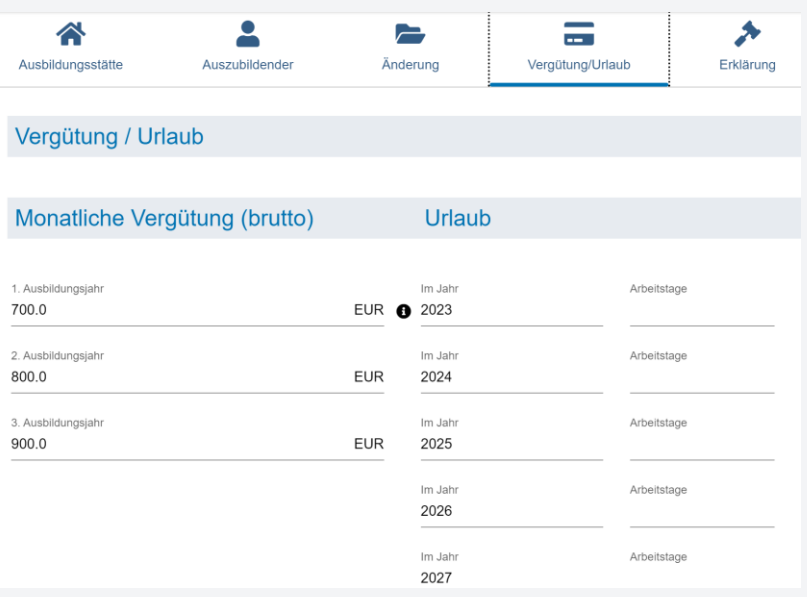

Gehen Sie zum Reiter

""Vergütung/Urlaub"

Geben Sie wenn notwendig die neuen

Zahlen ein.

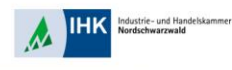

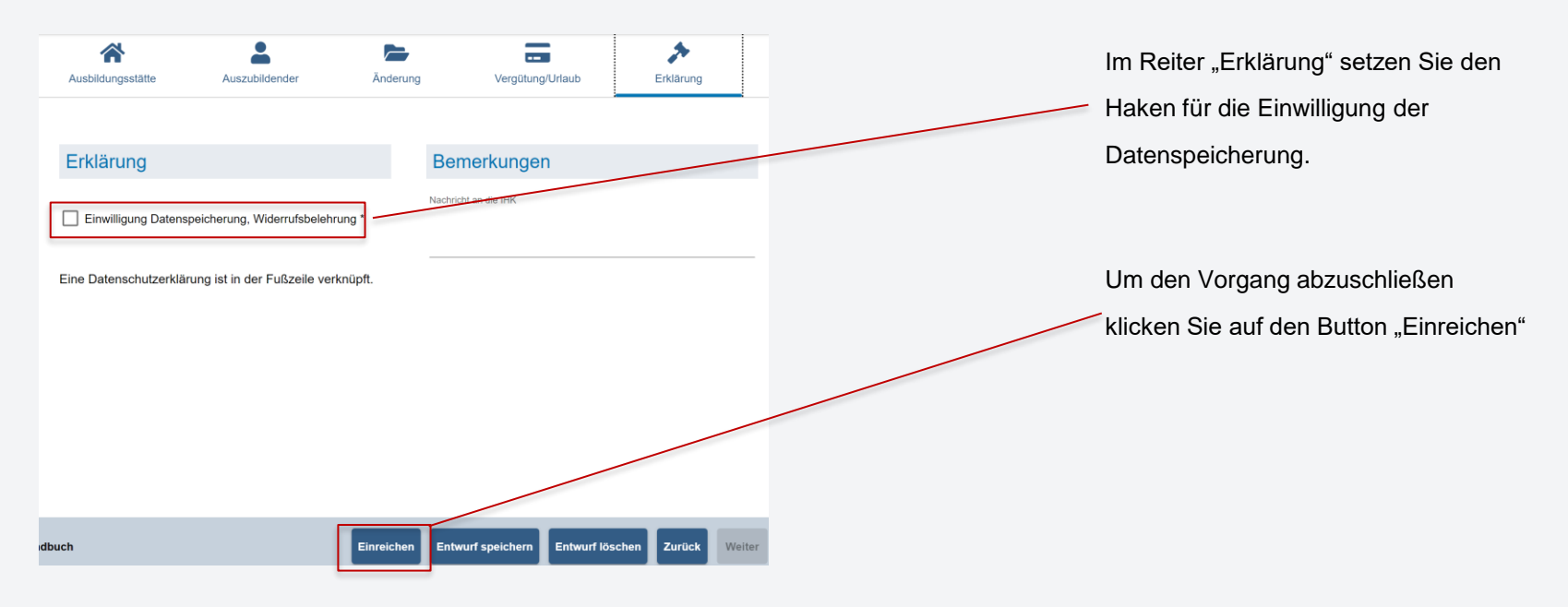